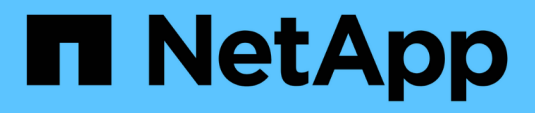

# **Unterstützte Konfigurationen**

Cloud Volumes ONTAP release notes

NetApp December 07, 2023

This PDF was generated from https://docs.netapp.com/de-de/cloud-volumes-ontap-9101 relnotes/reference-configs-aws.html on December 07, 2023. Always check docs.netapp.com for the latest.

# **Inhalt**

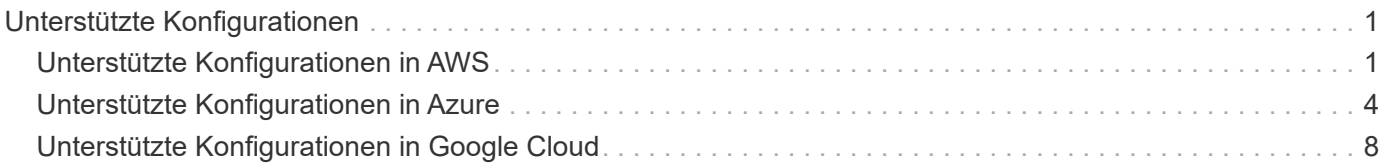

# <span id="page-2-0"></span>**Unterstützte Konfigurationen**

# <span id="page-2-1"></span>**Unterstützte Konfigurationen in AWS**

Verschiedene Cloud Volumes ONTAP Konfigurationen werden in AWS unterstützt.

## **Unterstützte Anzahl an Nodes**

Cloud Volumes ONTAP ist in AWS als Single-Node-System und als HA-Paar Nodes für Fehlertoleranz und unterbrechungsfreien Betrieb verfügbar.

Ein Upgrade eines Single Node-Systems auf ein HA-Paar wird nicht unterstützt. Wenn Sie zwischen einem Single Node-System und einem HA-Paar wechseln möchten, müssen Sie ein neues System implementieren und Daten vom bestehenden System auf das neue System replizieren.

### **Unterstützter Storage**

Cloud Volumes ONTAP unterstützt mehrere Typen von EBS Festplatten und S3 Objekt-Storage für Daten-Tiering. Die maximale Storage-Kapazität wird durch die von Ihnen gewählte Lizenz bestimmt.

#### **Storage-Support durch Lizenz**

Jede Lizenz unterstützt eine andere maximale Systemkapazität. Die maximale Systemkapazität umfasst festplattenbasierten Storage sowie Objekt-Storage für Daten-Tiering. NetApp unterstützt das Überschreiten dieses Limits nicht.

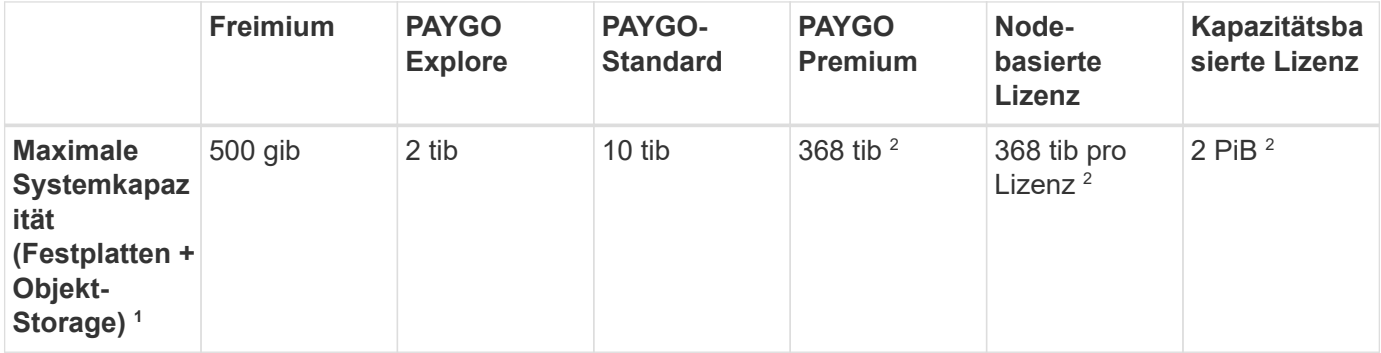

- 1. Bei einem HA-Paar gilt das Kapazitätslimit für das gesamte HA-Paar. Es handelt sich nicht um pro Node. Wenn Sie beispielsweise die Premium-Lizenz verwenden, können Sie bis zu 368 tib Kapazität zwischen beiden Nodes haben.
- 2. Bei einigen Konfigurationen verhindern Festplattenbeschränkungen, dass Sie durch die Verwendung von Festplatten allein das Kapazitätslimit nicht erreichen. In solchen Fällen wird die Kapazitätsgrenze von erreicht ["tiering inaktiver Daten in Objektspeicher"](https://docs.netapp.com/us-en/bluexp-cloud-volumes-ontap/concept-data-tiering.html). Weitere Informationen zu Festplattenlimits finden Sie unter ["Storage-Beschränkungen".](https://docs.netapp.com/de-de/cloud-volumes-ontap-9101-relnotes/reference-limits-aws.html)
- 3. Verbesserte Schreib-Performance wird aktiviert, wenn SSDs mit allen Cloud Volumes ONTAP-Konfigurationen verwendet werden. Ausnahmen bilden PAYGO Explore.
- 4. Bei der Verwendung von durchsatzoptimierten HDDs (st1) wird kein Tiering von Daten zu Objekt-Storage empfohlen.

#### **Unterstützte Festplattengrößen**

In AWS kann ein Aggregat bis zu 6 Festplatten enthalten, die vom gleichen Typ und derselben Größe entsprechen.

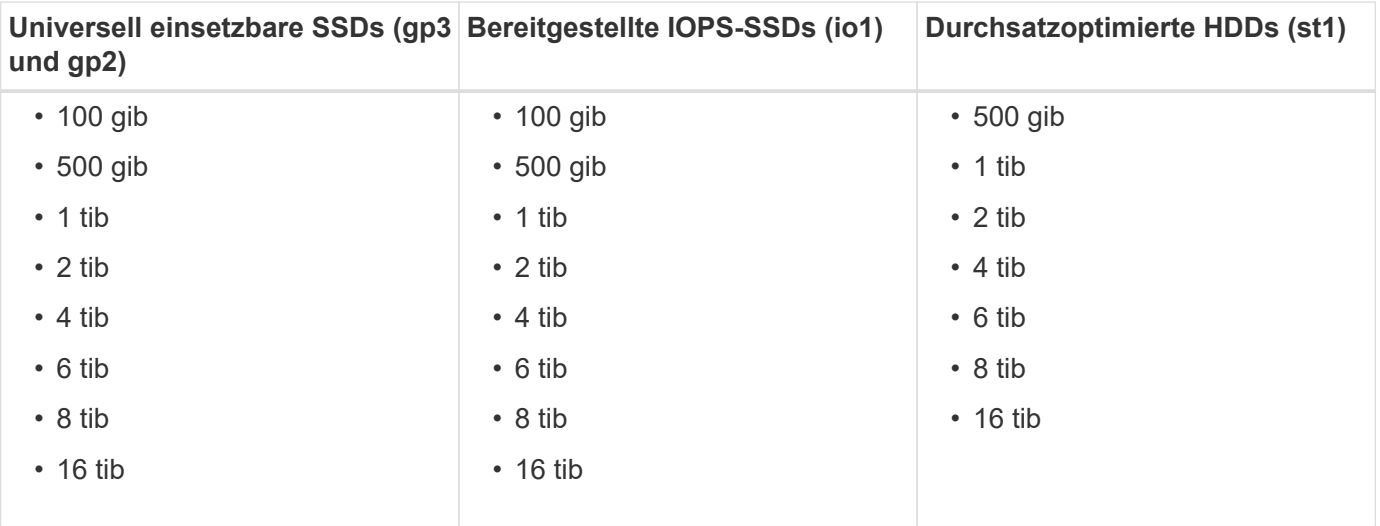

### **Unterstützte EC2 Computing-Ressourcen**

Jede Cloud Volumes ONTAP Lizenz unterstützt verschiedene EC2-Instanztypen. Zu Ihrem Vorteil zeigt die nachfolgende Tabelle die vCPU, RAM und Bandbreite für jeden unterstützten Instanztyp an. ["Aktuelle und](https://aws.amazon.com/ec2/instance-types/) [vollständige Informationen zu EC2 Instanztypen finden Sie in AWS".](https://aws.amazon.com/ec2/instance-types/)

Die in der nachstehenden Tabelle aufgeführten Bandbreiten entsprechen den dokumentierten AWS Limits für jeden Instanztyp. Diese Einschränkungen stimmen nicht vollständig mit den Funktionen von Cloud Volumes ONTAP ab. Informationen zur erwarteten Leistung finden Sie unter ["NetApp Technical Report 4383:](https://www.netapp.com/us/media/tr-4383.pdf) [Performance Characterization of Cloud Volumes ONTAP in Amazon Web Services with Application](https://www.netapp.com/us/media/tr-4383.pdf) [Workloads"](https://www.netapp.com/us/media/tr-4383.pdf).

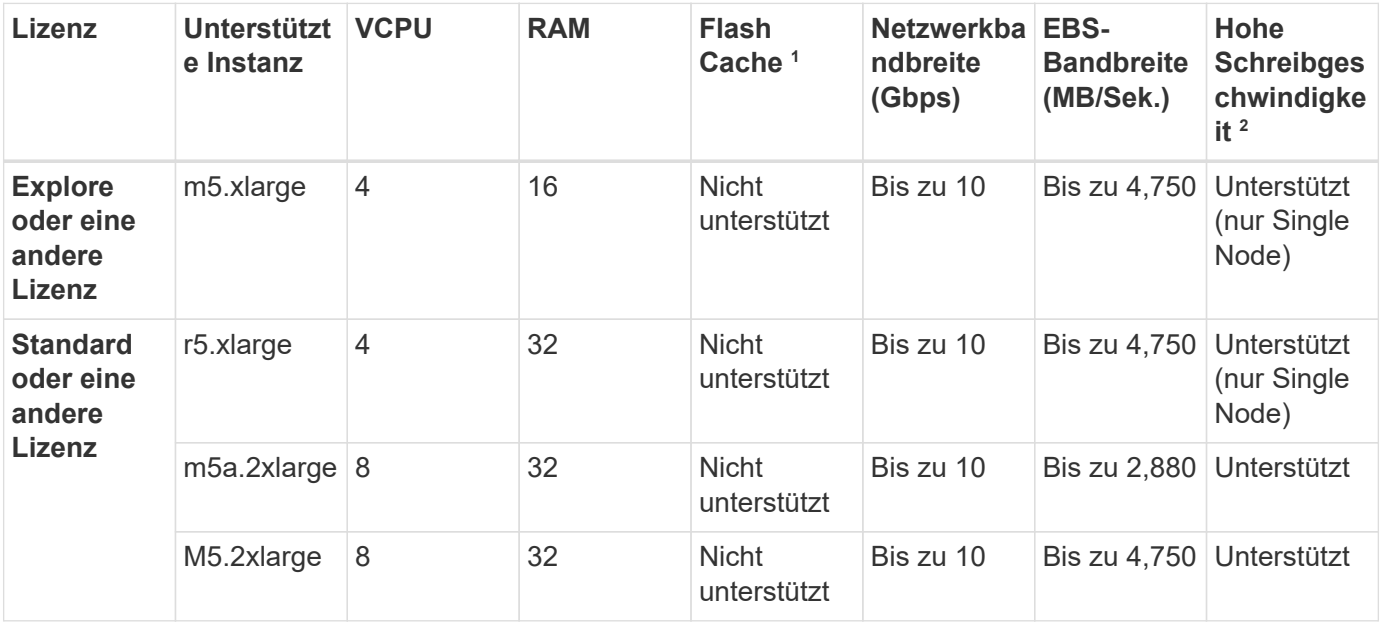

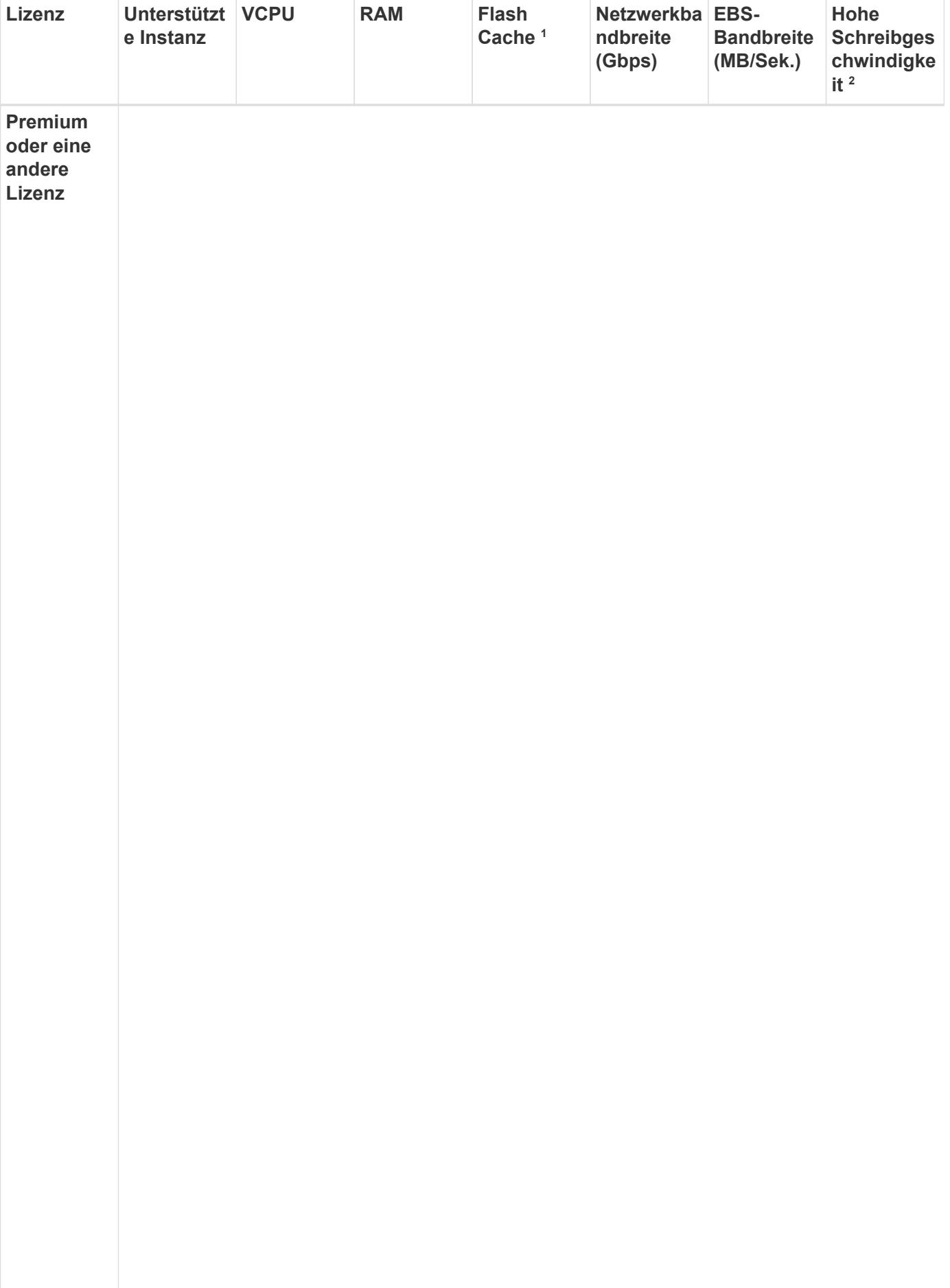

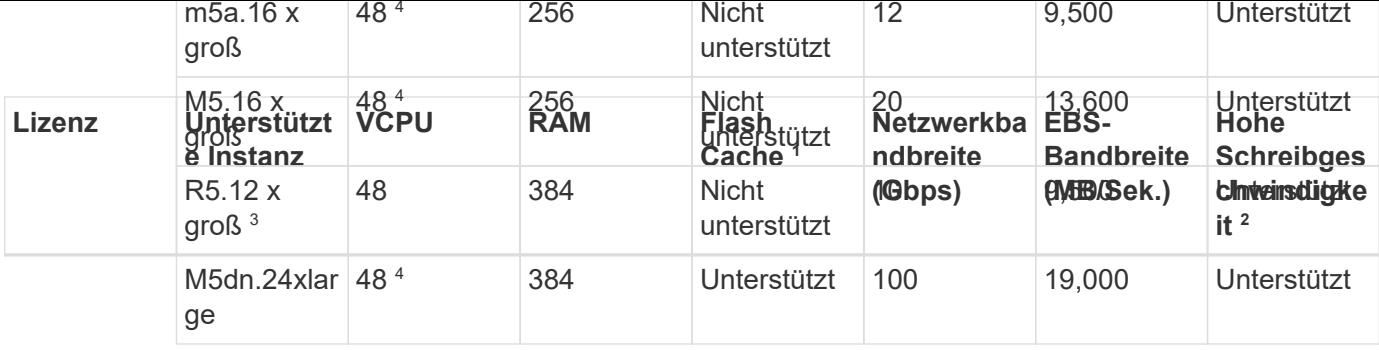

- 1. Einige Instanztypen sind lokaler NVMe-Storage, der Cloud Volumes ONTAP als *Flash Cache* verwendet. Flash Cache beschleunigt den Zugriff auf Daten durch intelligente Cache-Speicherung von kürzlich gelesenen Anwenderdaten und NetApp Metadaten in Echtzeit. Es bringt Vorteile bei Random Readintensiven Workloads, einschließlich Datenbanken, E-Mail und File Services. Um die Performance-Verbesserungen von Flash Cache nutzen zu können, muss die Komprimierung für alle Volumes deaktiviert sein. ["Weitere Informationen zu Flash Cache".](https://docs.netapp.com/us-en/bluexp-cloud-volumes-ontap/concept-flash-cache.html)
- 2. Cloud Volumes ONTAP unterstützt bei der Verwendung eines HA-Paars eine hohe Schreibgeschwindigkeit mit den meisten Instanztypen. Eine hohe Schreibgeschwindigkeit wird bei allen Instanztypen unterstützt, wenn ein System mit einem einzelnen Node verwendet wird. ["Erfahren Sie mehr über die Auswahl einer](https://docs.netapp.com/us-en/bluexp-cloud-volumes-ontap/concept-write-speed.html) [Schreibgeschwindigkeit".](https://docs.netapp.com/us-en/bluexp-cloud-volumes-ontap/concept-write-speed.html)
- 3. Der Instanztyp r5.12xlarge weist eine bekannte Beschränkung der Support-Möglichkeiten auf. Wenn ein Node aufgrund eines Panikzustands neu gebootet wird, erfasst das System möglicherweise keine Kerndateien, die zur Fehlerbehebung und zum Beheben des Problems verwendet werden. Der Kunde akzeptiert die Risiken und die eingeschränkten Supportbedingungen und trägt in diesem Fall die gesamte Supportverantwortung. Diese Einschränkung betrifft neu implementierte HA-Paare und HA-Paare, die von 9.8 aktualisiert wurden. Die Einschränkung hat keine Auswirkung auf neu implementierte Single Node-Systeme.
- 4. Diese EC2-Instanztypen unterstützen mehr als 48 vCPUs, Cloud Volumes ONTAP unterstützt bis zu 48 vCPUs.
- 5. Wenn Sie einen EC2-Instanztyp auswählen, können Sie angeben, ob es sich um eine freigegebene Instanz oder eine dedizierte Instanz handelt.
- 6. Cloud Volumes ONTAP kann auf einer reservierten oder On-Demand-EC2-Instanz ausgeführt werden. Lösungen, die andere Instanztypen nutzen, werden nicht unterstützt.

# **Unterstützte Regionen**

Informationen zu regionalen Support für AWS finden Sie unter ["Cloud Volumes Regionen Weltweit".](https://cloud.netapp.com/cloud-volumes-global-regions)

# <span id="page-5-0"></span>**Unterstützte Konfigurationen in Azure**

In Azure werden mehrere Cloud Volumes ONTAP Konfigurationen unterstützt.

# **Unterstützte Konfigurationen nach Lizenz**

Cloud Volumes ONTAP ist in Azure als Single-Node-System und als HA-Paar Nodes für Fehlertoleranz und unterbrechungsfreien Betrieb verfügbar.

Ein Upgrade eines Single Node-Systems auf ein HA-Paar wird nicht unterstützt. Wenn Sie zwischen einem Single Node-System und einem HA-Paar wechseln möchten, müssen Sie ein neues System implementieren und Daten vom bestehenden System auf das neue System replizieren.

#### **Systeme mit einzelnen Nodes**

Bei der Implementierung von Cloud Volumes ONTAP als Single-Node-System in Azure können Sie aus den folgenden Konfigurationen wählen:

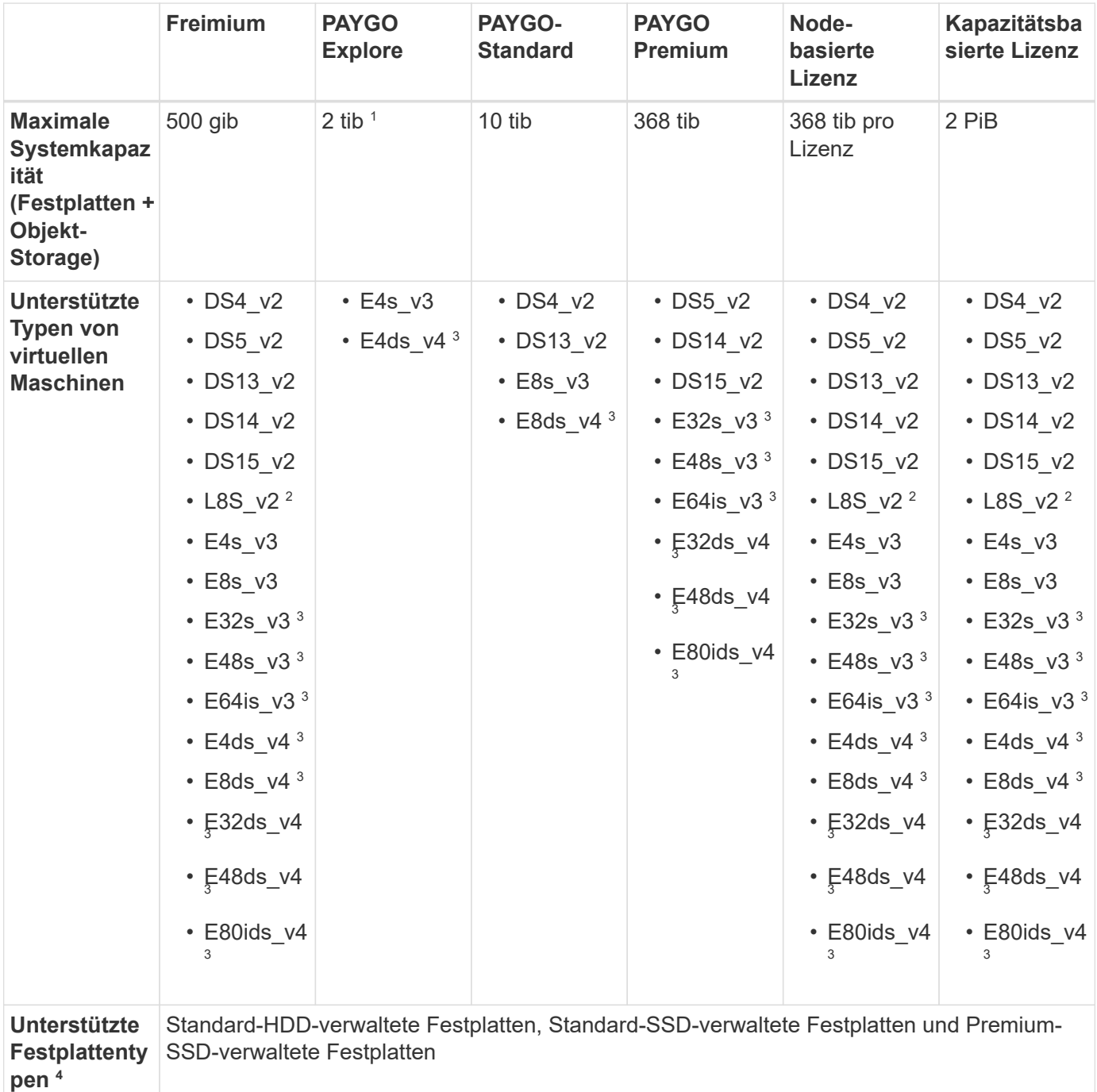

Hinweise:

- 1. Das Daten-Tiering zu Azure Blob Storage wird von PAYGO Explore nicht unterstützt.
- 2. Dieser VM-Typ umfasst lokalen NVMe-Storage, den Cloud Volumes ONTAP als *Flash Cache* verwendet. Flash Cache beschleunigt den Zugriff auf Daten durch intelligente Cache-Speicherung von kürzlich gelesenen Anwenderdaten und NetApp Metadaten in Echtzeit. Es bringt Vorteile bei Random Readintensiven Workloads, einschließlich Datenbanken, E-Mail und File Services. Um die Performance-Verbesserungen von Flash Cache nutzen zu können, muss die Komprimierung für alle Volumes deaktiviert

sein. ["Weitere Informationen .".](https://docs.netapp.com/us-en/bluexp-cloud-volumes-ontap/concept-flash-cache.html)

3. Diese VM-Typen verwenden ein ["Ultra SSD"](https://docs.microsoft.com/en-us/azure/virtual-machines/windows/disks-enable-ultra-ssd) Für VNVRAM-Speicher, das eine bessere Schreib-Performance bietet.

Wenn Sie bei der Bereitstellung eines neuen Cloud Volumes ONTAP Systems einen dieser VM-Typen auswählen, können Sie nicht zu einem anderen VM-Typ wechseln, der \_keinen Ultra SSD für VNVRAM verwendet. Zum Beispiel, Sie können nicht von E8ds\_v4 zu E8s\_v3 ändern, aber Sie können von E8ds\_v4 zu E32ds\_v4 wechseln, weil beide VM-Typen Ultra SSDs verwenden.

Umgekehrt können Sie bei einer Implementierung von Cloud Volumes ONTAP auf einen VM-Typ nicht zu einem VM-Typ wechseln, der eine Ultra SSD für VNVRAM verwendet. Beispielsweise können Sie nicht von E8s\_v3 zu E8ds\_v4 ändern.

- 4. Eine hohe Schreibgeschwindigkeit wird bei allen Instanztypen unterstützt, wenn ein System mit einem einzelnen Node verwendet wird. Sie können hohe Schreibgeschwindigkeit von BlueXP während der Bereitstellung oder jederzeit danach aktivieren. ["Erfahren Sie mehr über die Auswahl einer](https://docs.netapp.com/us-en/bluexp-cloud-volumes-ontap/concept-write-speed.html) [Schreibgeschwindigkeit".](https://docs.netapp.com/us-en/bluexp-cloud-volumes-ontap/concept-write-speed.html)
- 5. Bei Verwendung von SSDs ist die verbesserte Schreib-Performance aktiviert.
- 6. Informationen zur regionalen Unterstützung für Azure finden Sie unter ["Cloud Volumes Regionen](https://cloud.netapp.com/cloud-volumes-global-regions) [Weltweit"](https://cloud.netapp.com/cloud-volumes-global-regions).
- 7. Cloud Volumes ONTAP kann auf einer reservierten oder On-Demand-VM-Instanz beim Cloud-Provider ausgeführt werden. Lösungen, die andere VM-Instanztypen nutzen, werden nicht unterstützt.

#### **HA-Paare**

Sie können eine der folgenden Konfigurationen wählen, wenn Sie Cloud Volumes ONTAP als HA-Paar in Azure implementieren.

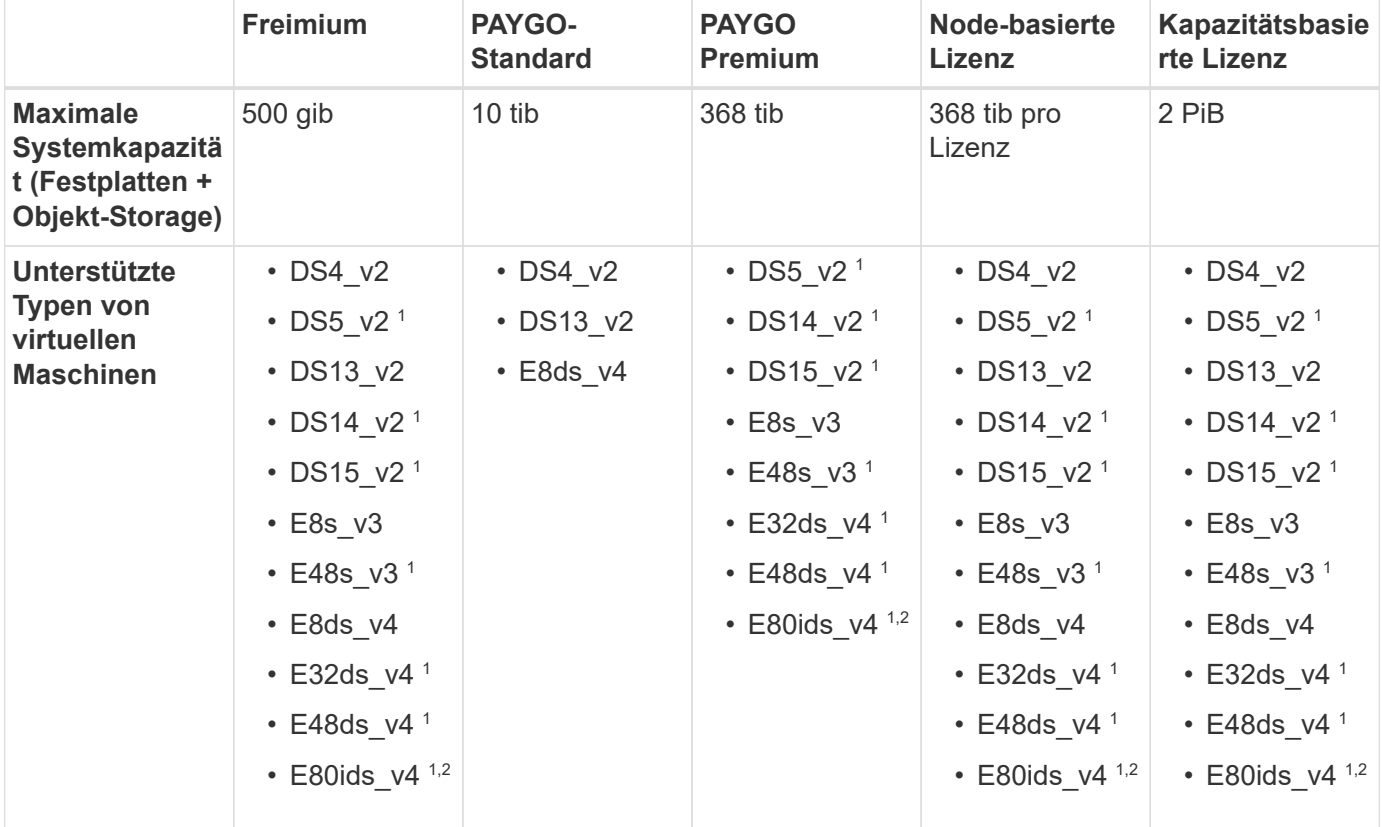

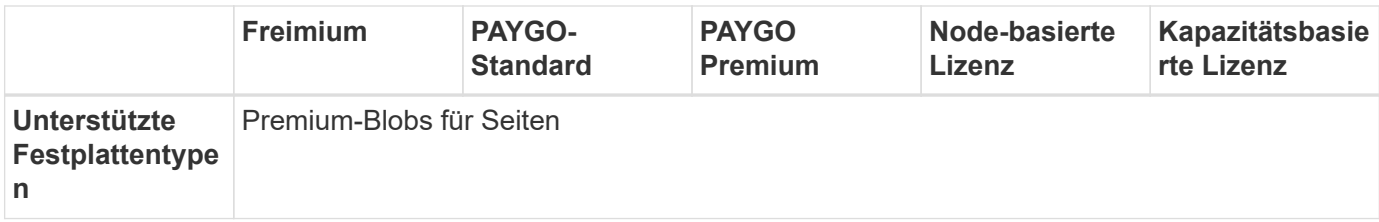

Hinweise:

- 1. Cloud Volumes ONTAP unterstützt bei der Verwendung eines HA-Paars eine hohe Schreibgeschwindigkeit mit diesen VM-Typen. Sie können hohe Schreibgeschwindigkeit von BlueXP während der Bereitstellung oder jederzeit danach aktivieren. ["Erfahren Sie mehr über die Auswahl einer Schreibgeschwindigkeit"](https://docs.netapp.com/us-en/bluexp-cloud-volumes-ontap/concept-write-speed.html).
- 2. Diese VM wird nur empfohlen, wenn die Azure-Wartungskontrolle erforderlich ist. Aufgrund der höheren Preise wird dies nicht für andere Anwendungsfälle empfohlen.
- 3. PAYGO Explore wird nicht bei HA-Paaren in Azure unterstützt.
- 4. Informationen zur regionalen Unterstützung für Azure finden Sie unter ["Cloud Volumes Regionen](https://cloud.netapp.com/cloud-volumes-global-regions) [Weltweit"](https://cloud.netapp.com/cloud-volumes-global-regions)
- 5. Cloud Volumes ONTAP kann auf einer reservierten oder On-Demand-VM-Instanz beim Cloud-Provider ausgeführt werden. Lösungen, die andere VM-Instanztypen nutzen, werden nicht unterstützt.

## **Unterstützte Festplattengrößen**

In Azure kann ein Aggregat bis zu 12 Festplatten enthalten, die vom gleichen Typ und derselben Größe sind.

#### **Systeme mit einzelnen Nodes**

Systeme mit einem Node verwenden Azure Managed Disks. Folgende Festplattengrößen werden unterstützt:

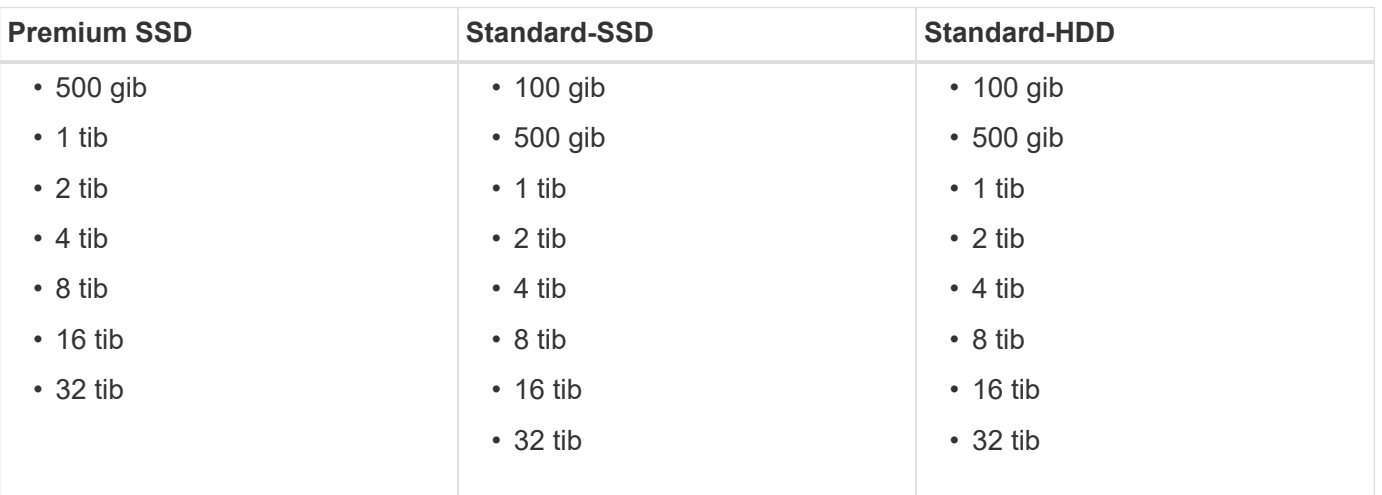

#### **HA-Paare**

HA-Paare verwenden Premium-Blobs für Seite. Folgende Festplattengrößen werden unterstützt:

- 500 gib
- $\cdot$  1 tib
- $\cdot$  2 tib
- 4 tib
- 8 tib

# <span id="page-9-0"></span>**Unterstützte Konfigurationen in Google Cloud**

Google Cloud unterstützt verschiedene Cloud Volumes ONTAP Konfigurationen.

## **Unterstützte Konfigurationen nach Lizenz**

Cloud Volumes ONTAP ist in der Google Cloud Platform als Single-Node-System und als HA-Paar Nodes für Fehlertoleranz und unterbrechungsfreien Betrieb verfügbar.

Ein Upgrade eines Single Node-Systems auf ein HA-Paar wird nicht unterstützt. Wenn Sie zwischen einem Single Node-System und einem HA-Paar wechseln möchten, müssen Sie ein neues System implementieren und Daten vom bestehenden System auf das neue System replizieren.

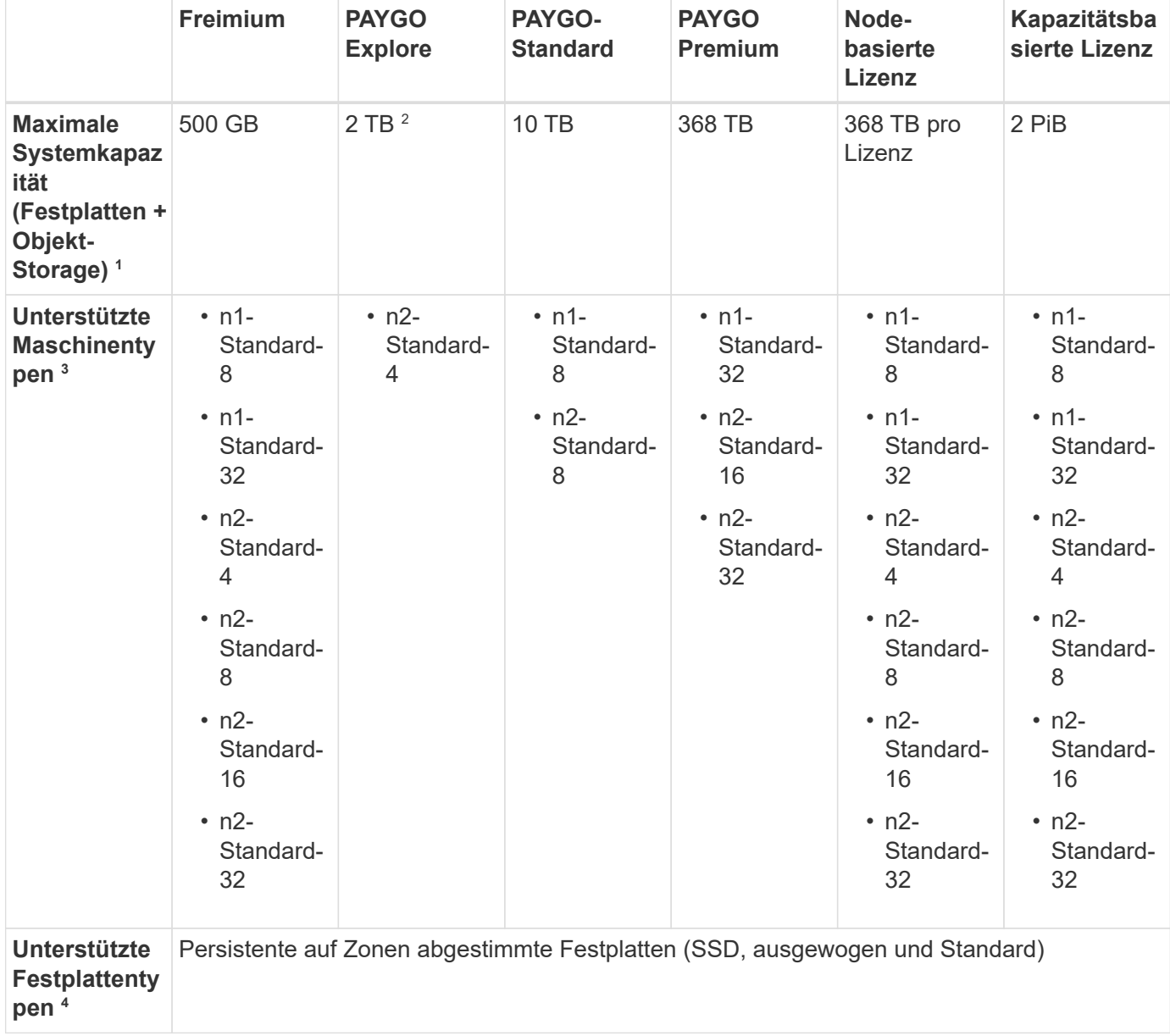

Hinweise:

1. Durch Festplattenbeschränkungen kann das Erreichen des maximalen Kapazitätsgrenzwerts verhindert werden, wenn Sie nur Festplatten verwenden. Sie können die Kapazitätsgrenze um erreichen ["tiering](https://docs.netapp.com/us-en/bluexp-cloud-volumes-ontap/concept-data-tiering.html) [inaktiver Daten in Objektspeicher".](https://docs.netapp.com/us-en/bluexp-cloud-volumes-ontap/concept-data-tiering.html)

["Weitere Informationen zu Festplattenlimits finden Sie in Google Cloud"](https://docs.netapp.com/de-de/cloud-volumes-ontap-9101-relnotes/reference-limits-gcp.html).

- 2. Das Daten-Tiering zu Google Cloud Storage wird von PAYGO Explore nicht unterstützt.
- 3. Der Maschinentyp Custom-4-16384 wird von neuen Cloud Volumes ONTAP-Systemen nicht mehr unterstützt.

Wenn auf diesem Maschinentyp ein System ausgeführt wird, können Sie es weiterhin verwenden, wir empfehlen jedoch, auf den Maschinentyp n2-Standard-4 umzuschalten.

- 4. Bei Verwendung von SSDs ist die verbesserte Schreib-Performance aktiviert.
- 5. Die BlueXP-Schnittstelle zeigt einen weiteren unterstützten Maschinentyp für Standard und BYOL an: n1 highmem-4. Dieser Maschinentyp ist jedoch nicht für Produktionsumgebungen gedacht. Wir haben es nur für eine bestimmte Laborumgebung zur Verfügung gestellt.
- 6. Informationen über die regionale Unterstützung von Google Cloud-Plattformen finden Sie unter ["Cloud](https://cloud.netapp.com/cloud-volumes-global-regions) [Volumes Regionen Weltweit"](https://cloud.netapp.com/cloud-volumes-global-regions).
- 7. Cloud Volumes ONTAP kann auf einer reservierten oder On-Demand-VM-Instanz beim Cloud-Provider ausgeführt werden. Lösungen, die andere VM-Instanztypen nutzen, werden nicht unterstützt.

## **Unterstützte Festplattengrößen**

In Google Cloud kann ein Aggregat bis zu 6 Festplatten enthalten, die vom gleichen Typ und derselben Größe sind. Folgende Festplattengrößen werden unterstützt:

- 100 GB
- 500 GB
- 1 TB
- 2 TB
- 4 TB
- 8 TB
- 16 TB
- 64 TB

#### **Copyright-Informationen**

Copyright © 2023 NetApp. Alle Rechte vorbehalten. Gedruckt in den USA. Dieses urheberrechtlich geschützte Dokument darf ohne die vorherige schriftliche Genehmigung des Urheberrechtsinhabers in keiner Form und durch keine Mittel – weder grafische noch elektronische oder mechanische, einschließlich Fotokopieren, Aufnehmen oder Speichern in einem elektronischen Abrufsystem – auch nicht in Teilen, vervielfältigt werden.

Software, die von urheberrechtlich geschütztem NetApp Material abgeleitet wird, unterliegt der folgenden Lizenz und dem folgenden Haftungsausschluss:

DIE VORLIEGENDE SOFTWARE WIRD IN DER VORLIEGENDEN FORM VON NETAPP ZUR VERFÜGUNG GESTELLT, D. H. OHNE JEGLICHE EXPLIZITE ODER IMPLIZITE GEWÄHRLEISTUNG, EINSCHLIESSLICH, JEDOCH NICHT BESCHRÄNKT AUF DIE STILLSCHWEIGENDE GEWÄHRLEISTUNG DER MARKTGÄNGIGKEIT UND EIGNUNG FÜR EINEN BESTIMMTEN ZWECK, DIE HIERMIT AUSGESCHLOSSEN WERDEN. NETAPP ÜBERNIMMT KEINERLEI HAFTUNG FÜR DIREKTE, INDIREKTE, ZUFÄLLIGE, BESONDERE, BEISPIELHAFTE SCHÄDEN ODER FOLGESCHÄDEN (EINSCHLIESSLICH, JEDOCH NICHT BESCHRÄNKT AUF DIE BESCHAFFUNG VON ERSATZWAREN ODER -DIENSTLEISTUNGEN, NUTZUNGS-, DATEN- ODER GEWINNVERLUSTE ODER UNTERBRECHUNG DES GESCHÄFTSBETRIEBS), UNABHÄNGIG DAVON, WIE SIE VERURSACHT WURDEN UND AUF WELCHER HAFTUNGSTHEORIE SIE BERUHEN, OB AUS VERTRAGLICH FESTGELEGTER HAFTUNG, VERSCHULDENSUNABHÄNGIGER HAFTUNG ODER DELIKTSHAFTUNG (EINSCHLIESSLICH FAHRLÄSSIGKEIT ODER AUF ANDEREM WEGE), DIE IN IRGENDEINER WEISE AUS DER NUTZUNG DIESER SOFTWARE RESULTIEREN, SELBST WENN AUF DIE MÖGLICHKEIT DERARTIGER SCHÄDEN HINGEWIESEN WURDE.

NetApp behält sich das Recht vor, die hierin beschriebenen Produkte jederzeit und ohne Vorankündigung zu ändern. NetApp übernimmt keine Verantwortung oder Haftung, die sich aus der Verwendung der hier beschriebenen Produkte ergibt, es sei denn, NetApp hat dem ausdrücklich in schriftlicher Form zugestimmt. Die Verwendung oder der Erwerb dieses Produkts stellt keine Lizenzierung im Rahmen eines Patentrechts, Markenrechts oder eines anderen Rechts an geistigem Eigentum von NetApp dar.

Das in diesem Dokument beschriebene Produkt kann durch ein oder mehrere US-amerikanische Patente, ausländische Patente oder anhängige Patentanmeldungen geschützt sein.

ERLÄUTERUNG ZU "RESTRICTED RIGHTS": Nutzung, Vervielfältigung oder Offenlegung durch die US-Regierung unterliegt den Einschränkungen gemäß Unterabschnitt (b)(3) der Klausel "Rights in Technical Data – Noncommercial Items" in DFARS 252.227-7013 (Februar 2014) und FAR 52.227-19 (Dezember 2007).

Die hierin enthaltenen Daten beziehen sich auf ein kommerzielles Produkt und/oder einen kommerziellen Service (wie in FAR 2.101 definiert) und sind Eigentum von NetApp, Inc. Alle technischen Daten und die Computersoftware von NetApp, die unter diesem Vertrag bereitgestellt werden, sind gewerblicher Natur und wurden ausschließlich unter Verwendung privater Mittel entwickelt. Die US-Regierung besitzt eine nicht ausschließliche, nicht übertragbare, nicht unterlizenzierbare, weltweite, limitierte unwiderrufliche Lizenz zur Nutzung der Daten nur in Verbindung mit und zur Unterstützung des Vertrags der US-Regierung, unter dem die Daten bereitgestellt wurden. Sofern in den vorliegenden Bedingungen nicht anders angegeben, dürfen die Daten ohne vorherige schriftliche Genehmigung von NetApp, Inc. nicht verwendet, offengelegt, vervielfältigt, geändert, aufgeführt oder angezeigt werden. Die Lizenzrechte der US-Regierung für das US-Verteidigungsministerium sind auf die in DFARS-Klausel 252.227-7015(b) (Februar 2014) genannten Rechte beschränkt.

#### **Markeninformationen**

NETAPP, das NETAPP Logo und die unter [http://www.netapp.com/TM](http://www.netapp.com/TM\) aufgeführten Marken sind Marken von NetApp, Inc. Andere Firmen und Produktnamen können Marken der jeweiligen Eigentümer sein.